## SAP ABAP table TIVITTCTYPE {Type of Correction Object}

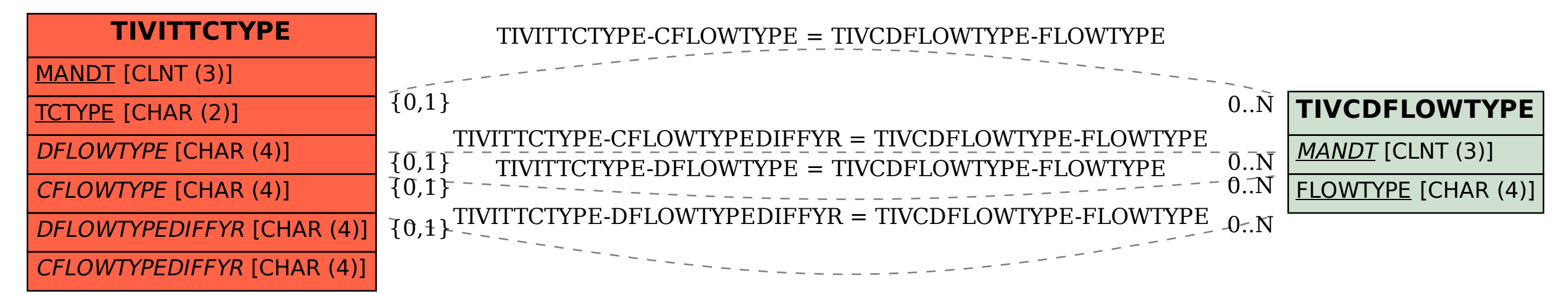